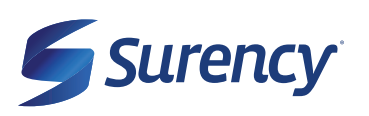

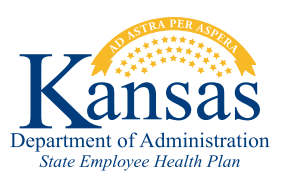

# **MEMBER TOOLS**

## **IT'S EASY TO MANAGE YOUR VISION BENEFITS**

It sure is easy.

# **ACCESS YOUR ACCOUNT FROM ANYWHERE WITH THE SURENCY MOBILE APP:**

- Find an in-network provider near you. **+**
- Use your mobile ID Card at your next eye exam. **+**
- View your benefits, eligibility and claims. **+**
- Order replacement contacts at *ContactsDirect.com*, and purchase glasses at *Glasses.com*. Enter your Surency **+** Vision insurance information on both websites, and your insurance benefits will apply at checkout.

### **VISIT YOUR MEMBER ACCOUNT AT SURENCY.COM/STATEOFKANSAS:**

- Print your ID Card **+**
- Estimate your out-of-pocket costs **+**
- View Special offers **+**
- + Access your Surency Vision Plan Specifics by downloading your Plan Design Summary

#### **FIND A DOCTOR WITH SURENCY'S ONLINE PROVIDER SEARCH:**

Search for a provider by location, doctor name, hours & scheduling, services or products provided, languages spoken and more. With Surency, you have access to large network of independent private practitioners and nationwide retails.

#### TO FIND A NETWORK PROVIDER NEAR YOU, VISIT **SURENCY.COM/STATEOFKANSAS**

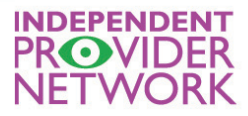

LENSCRAFTERS'

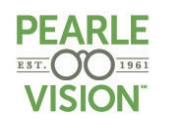

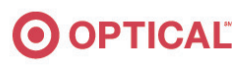

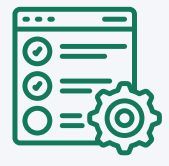

#### **MANAGE YOUR BENEFITS**

You have 24/7 access to your account through the Surency Mobile App or on your Member Account at Surency.com/StateofKansas.

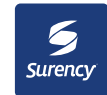

**Scan to download the Surency Mobile App!**

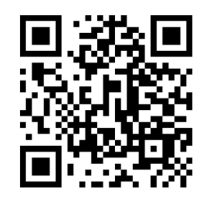